## **Servicebegleitschein**

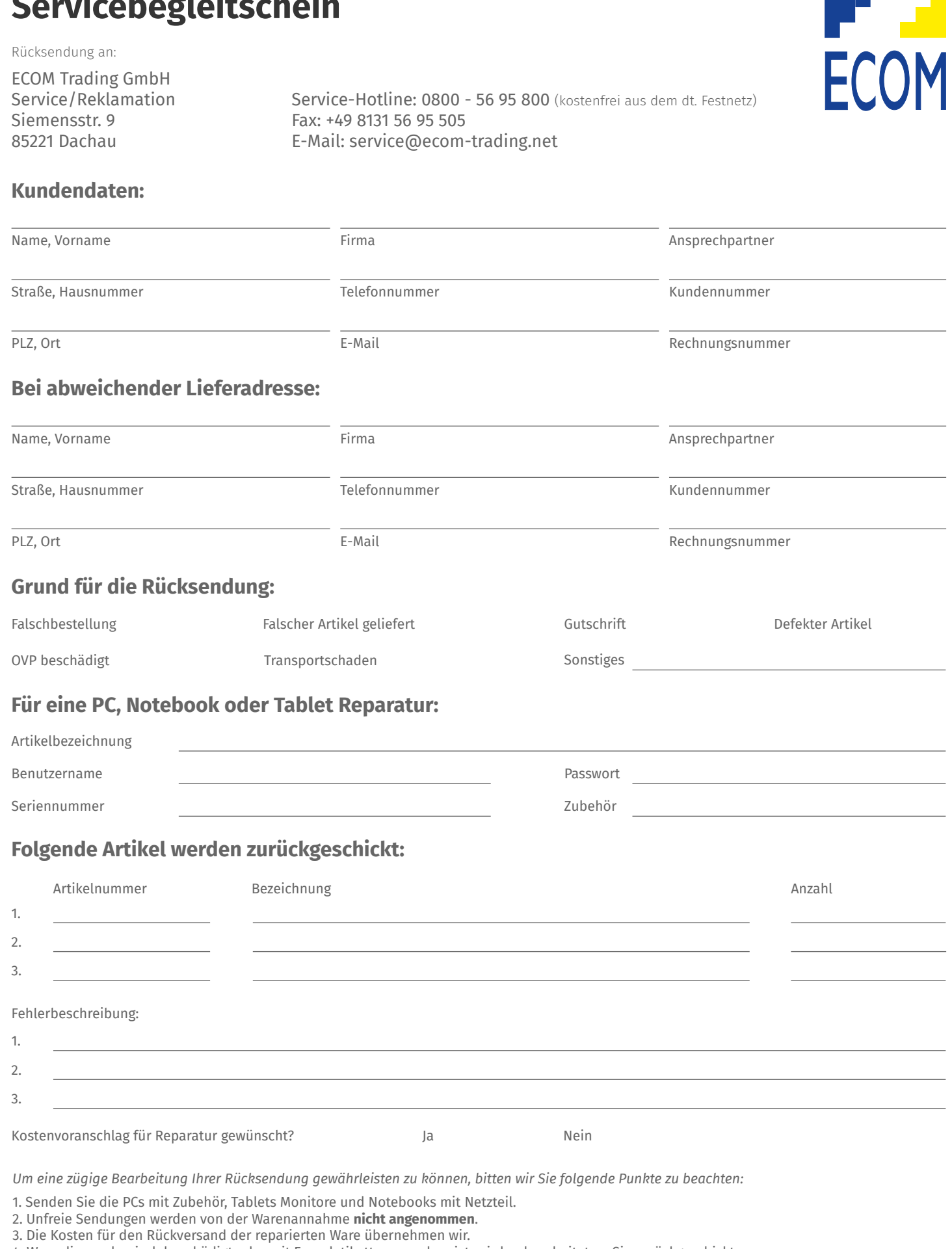

- 4. Ware die mechanisch beschädigt oder mit Fremdetiketten versehen ist, wird unbearbeitet an Sie zurückgeschickt.
- 5. Achten Sie beim Verpacken der Rücksendung darauf, dass die Ware ausreichend geschützt ist.
- 6. Im Falle einer unberechtigten Beanstandung behalten wir uns vor, eine Bearbeitungsgebühr zu erheben, deren Höhe nach Aufwand berechnet wird. 7. Die Pflicht der Datensicherung obliegt dem Kunden, wir übernehmen **keine Haftung bei Datenverlust**.
- 8. Es gelten unsere allgemeinen Geschäftsbedingungen.